<span id="page-0-0"></span>Modellierung von Hydrosystemen "Numerische und daten-basierte Methoden" Wdh. Mechanik, Grundwasserhydraulik-Ubung

#### Olaf Kolditz

\*Helmholtz Centre for Environmental Research – UFZ  $1$ Technische Universität Dresden – TUDD <sup>2</sup> Centre for Advanced Water Research  $-$  CAWR

27.04./04.05.2018 - Dresden

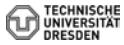

- <span id="page-1-0"></span>**F** Grundlagen (kurze Wiederholung)
- $\blacktriangleright$  Grundwassergleichung
- $\blacktriangleright$  Prinzip-Beispiel
- $\blacktriangleright$  Bilanzierung
- $\blacktriangleright$  Berechnungsverfahren
- $\blacktriangleright$  Lösung
- ▶ Übung USA1: Programmierung für Prinzip-Beispiel

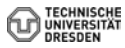

## <span id="page-2-0"></span>Hydroinformatik II (Recap)

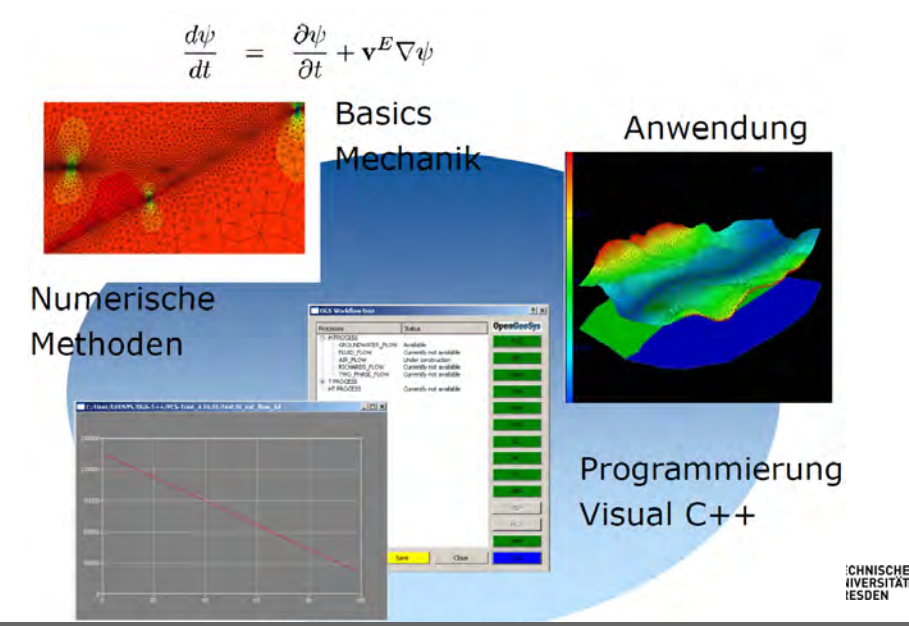

[BHYWI-22-04: Grundwasserhydraulik, Prinzip-Beispiel](#page-2-0) // [27.04.2018](#page-2-0) 3 / 41

## <span id="page-3-0"></span>Das Euler Prinzip (Wdh)

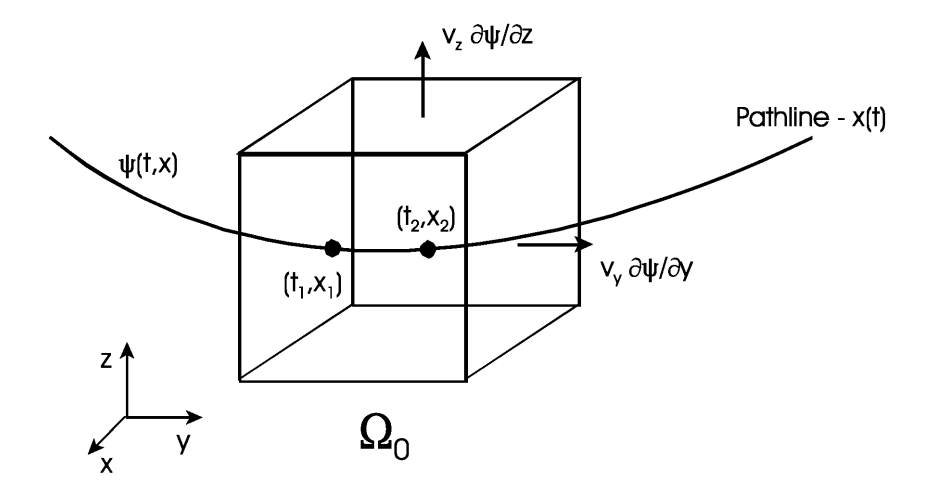

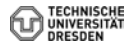

## <span id="page-4-0"></span>Fluid Momentum Balance (Wdh)

$$
\frac{\partial \mathbf{v}}{\partial t} + (\mathbf{v} \cdot \nabla) \mathbf{v} = \mathbf{f}^e + \frac{1}{\rho} \nabla \cdot \sigma \tag{1}
$$

In index notation the above vector equation is written as

$$
\frac{\partial u}{\partial t} + u \frac{\partial u}{\partial x} + v \frac{\partial u}{\partial y} + w \frac{\partial u}{\partial z} = \frac{1}{\rho} \left( \frac{\partial \sigma_{xx}}{\partial x} + \frac{\partial \sigma_{xy}}{\partial y} + \frac{\partial \sigma_{xz}}{\partial z} \right) \n\frac{\partial v}{\partial t} + v \frac{\partial v}{\partial x} + v \frac{\partial v}{\partial y} + w \frac{\partial v}{\partial z} = \frac{1}{\rho} \left( \frac{\partial \sigma_{yx}}{\partial x} + \frac{\partial \sigma_{yy}}{\partial y} + \frac{\partial \sigma_{yz}}{\partial z} \right) \n\frac{\partial w}{\partial t} + u \frac{\partial w}{\partial x} + v \frac{\partial w}{\partial y} + w \frac{\partial w}{\partial z} = g + \frac{1}{\rho} \left( \frac{\partial \sigma_{zx}}{\partial x} + \frac{\partial \sigma_{zy}}{\partial y} + \frac{\partial \sigma_{zz}}{\partial z} \right)
$$
\n(2)

with 
$$
u = v_x
$$
,  $v = v_y$ ,  $w = v_z$  and  $f^e = g$ .

### <span id="page-5-0"></span>Flow Equations - Systematic (Wdh)

Stress Tensor

$$
\boldsymbol{\sigma} = -p\mathbf{I} + \tau \tag{3}
$$

Navier-Stokes Equation

$$
\frac{\partial \mathbf{v}}{\partial t} + (\mathbf{v} \cdot \nabla) \mathbf{v} = \mathbf{f}^e - \frac{1}{\rho} \nabla \rho + \nu \Delta \mathbf{v}
$$
 (4)

Euler Equation

$$
\frac{\partial \mathbf{v}}{\partial t} + (\mathbf{v} \cdot \nabla) \mathbf{v} = \mathbf{f}^e - \frac{1}{\rho} \nabla \rho \tag{5}
$$

Stokes Equation

$$
\frac{\partial \mathbf{v}}{\partial t} = \mathbf{f}^e - \frac{1}{\rho} \nabla \rho + \nu \Delta \mathbf{v}
$$
 (6)

Darcy Equations

$$
0 = \mathbf{f}^e - \frac{1}{\rho} \nabla \rho + \nu \Delta \mathbf{v}
$$

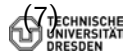

### <span id="page-6-0"></span>Grundwassergleichung

$$
\frac{\partial n\rho}{\partial t} + \nabla \cdot (n\rho \mathbf{v}) = Q_{\rho}
$$
 (8)

Für ein inkompressibles Fluid gilt dann (PF)

$$
\rho \frac{\partial n}{\partial t} + \rho \nabla \cdot (n\mathbf{v}) = Q_{\rho} \tag{9}
$$

oder noch besser

$$
\frac{\partial n}{\partial t} + \nabla \cdot (n\mathbf{v}) = \frac{Q_{\rho}}{\rho_0} \tag{10}
$$

In der Grundwasserhydraulik gilt

$$
\frac{\partial n}{\partial t} = S \frac{\partial h}{\partial t}
$$
\n(11)\n
$$
n\mathbf{v} = \mathbf{q} = -\mathbf{K} \nabla h
$$
\n(Darcy Gesetz)\n
$$
\frac{\partial \mathbf{r}}{\partial t}
$$
\n(13)

:HE

<span id="page-7-0"></span>Dabei sind: S der Speicherkoeffizient, h die Piezometer- oder hydraulische Höhe,  $q$  die Darcy- oder Filtergeschwindigkeit und  $K$ der hydraulische Leitfähigkeitstensor.

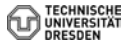

<span id="page-8-0"></span>
$$
S\frac{\partial h}{\partial t} + \nabla \cdot (n\mathbf{v}) = Q
$$

$$
S\frac{\partial h}{\partial t} - \nabla \cdot (\mathbf{K}\nabla h) = Q
$$

$$
S\frac{\partial h}{\partial t} - \frac{\partial}{\partial x}\left(K_x\frac{\partial h}{\partial x}\right) - \frac{\partial}{\partial y}\left(K_y\frac{\partial h}{\partial y}\right) - \frac{\partial}{\partial z}\left(K_z\frac{\partial h}{\partial z}\right) = Q
$$

Wir begnügen uns mit einem 2-D horizontalen Modell.

$$
S\frac{\partial h}{\partial t} - \frac{\partial}{\partial x}\left(K_x \frac{\partial h}{\partial x}\right) - \frac{\partial}{\partial y}\left(K_y \frac{\partial h}{\partial y}\right) = Q \qquad (13)
$$

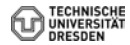

<span id="page-9-0"></span>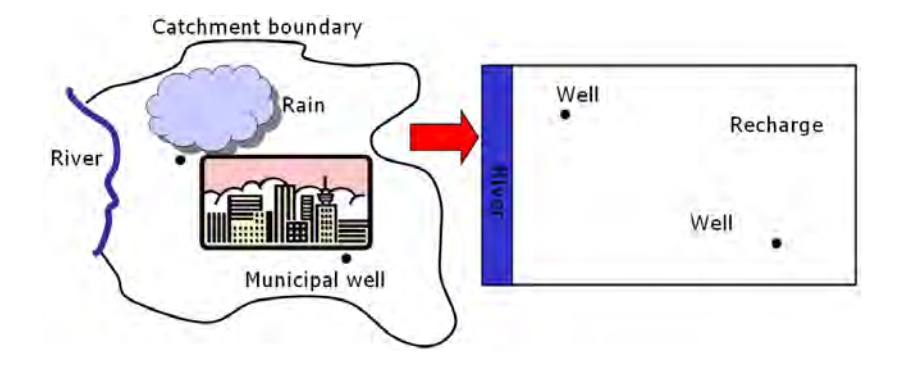

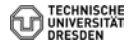

<span id="page-10-0"></span>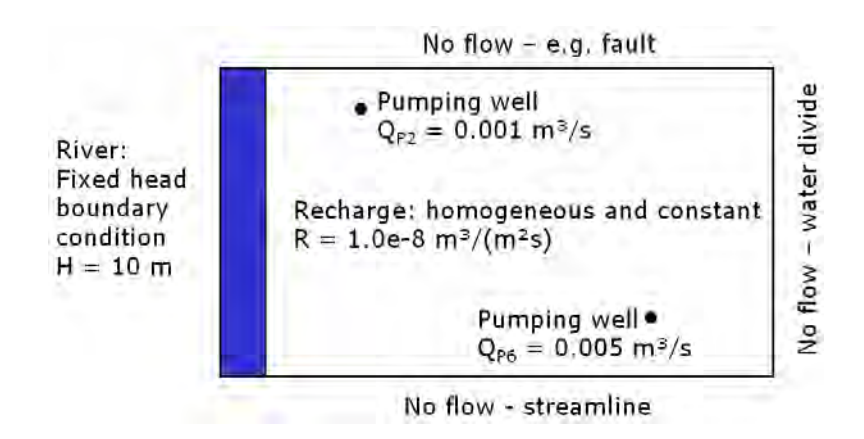

Fig.: Definition der Randbedingungen

<span id="page-11-0"></span>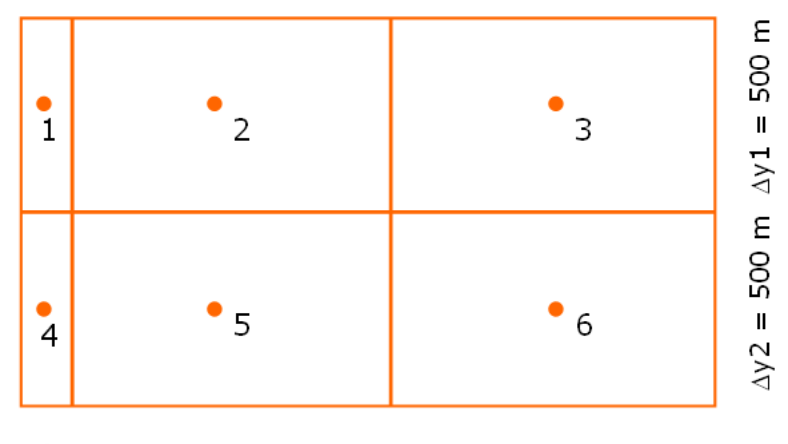

 $\Delta x \mathbf{1} =$  $\Delta x^2 = 1000 \text{ m}$  $\Delta x$ 3 = 1000 m 100 m

Fig.: Bilanzierungs-Schemata

<span id="page-12-0"></span>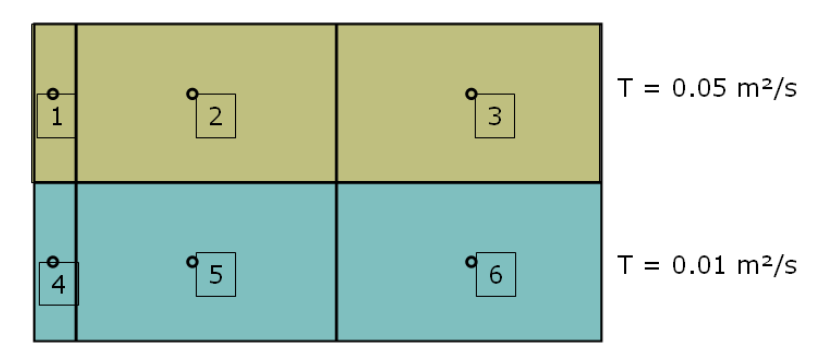

Fig.: Definition der Materialgruppen

$$
T=\frac{K}{S}
$$

[BHYWI-22-04: Grundwasserhydraulik, Prinzip-Beispiel](#page-12-0) // [27.04.2018](#page-12-0) 13 / 41

сне

(14)

<span id="page-13-0"></span>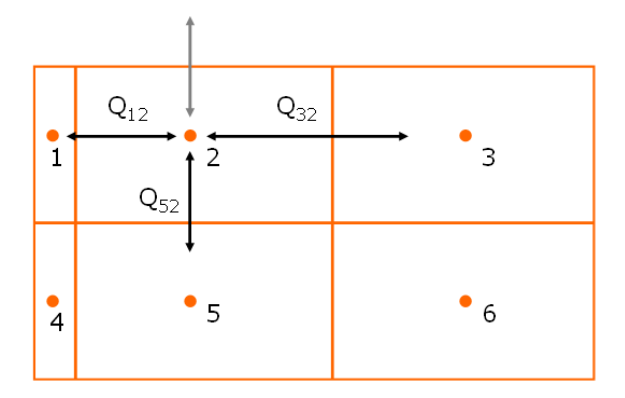

Fig.: Knoten-Bilanz aufstellen

$$
Q_{12} + Q_{32} + Q_{52} + Q_R + Q_{P2} = 0 \qquad (15)
$$

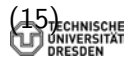

<span id="page-14-0"></span>Wir benutzen folgendes Differenzenschema.

$$
\frac{\partial h}{\partial x} = \frac{h_i - h_j}{x_i - x_j}
$$
(16)  

$$
\frac{\partial h}{\partial y} = \frac{h_i - h_j}{y_i - y_j}
$$
(17)

Da unser FD-Gitter weder equidistant und unser Aquifer noch heterogen ist, schreiben wir besser.

$$
\frac{\partial h}{\partial x}|_{12} = \frac{h_1 - h_2}{\Delta x_1/2 + \Delta x_2/2} \tag{18}
$$

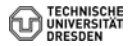

<span id="page-15-0"></span>▶ Berechnung von (hydraulischen) Widerständen - harmonisches Mittel

$$
\frac{1}{R}=\frac{1}{R_1}+\frac{1}{R_2}
$$

 $\blacktriangleright$  Transmissivität

$$
T_{12} = \frac{\Delta x_1 + \Delta x_2}{\Delta x_1 / T_1 + \Delta x_2 / T_2}
$$

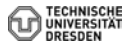

$$
Q_x = \Delta y T_x \frac{\partial h}{\partial x}
$$

<span id="page-16-0"></span>Damit können wir für die Flussterme schreiben.

$$
Q_{12} = \Delta y_1 \frac{\Delta x_1 + \Delta x_2}{\Delta x_1 / T_1 + \Delta x_2 / T_2} \times \frac{h_1 - h_2}{\Delta x_1 / 2 + \Delta x_2 / 2}
$$
(19)  

$$
Q_{52} = \Delta x_2 \frac{\Delta y_5 + \Delta y_2}{\Delta y_5 / T_5 + \Delta y_2 / T_2} \times \frac{h_5 - h_2}{\Delta y_5 / 2 + \Delta y_2 / 2}
$$
(20)

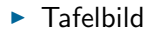

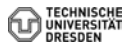

## <span id="page-17-0"></span>Prinzip-Beispiel

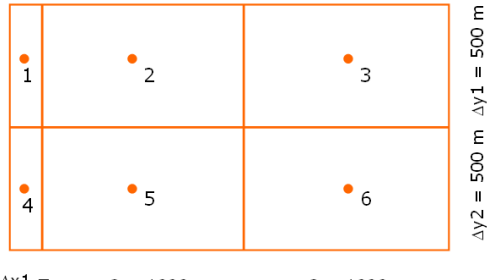

 $\Delta x \mathbf{1} =$  $\Delta x^2 = 1000 \text{ m}$  $\Delta x$ 3 = 1000 m 100 m

Die Zahlen eingesetzt ergibt sich für

$$
Q_{12} = 0.454545 - 0.0454545h_2
$$
  
\n
$$
Q_{52} = 0.03333h_5 - 0.03333h_2
$$
  
\n
$$
Q_{32} = 0.02500h_3 - 0.02500h_2
$$
  
\n
$$
Q_R = R\Delta x_2 \Delta y_1 = 0.005
$$
  
\n
$$
Q_{P2} = -0.001
$$
 (21)

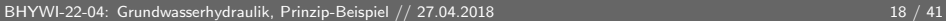

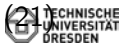

### <span id="page-18-0"></span>Prinzip-Beispiel - Lösungsverfahren

 $\triangleright$  Bilanzbleichungen für alle Zellen (2,3,5,6):

 $2: 0.458545 - 0.103788h_2 + 0.025h_3 + 0.03333h_5 = 0$  $3: 0.0050 + 0.0250h_2 - 0.0583h_3 + 0.0333h_6 = 0$  $5: 0.0959 + 0.0333h_2 - 0.0474h_3 + 0.0050h_6 = 0$  (22)  $6: 0.0000 + 0.0333h_3 + 0.0050h_5 - 0.0383h_6 = 0$ 

Gleichungssystem lösen

$$
Ax = b \tag{23}
$$

#### <span id="page-19-0"></span>Ergebnis:

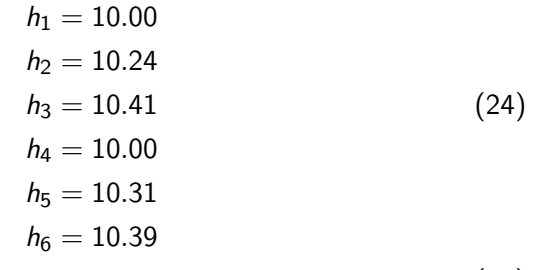

(25)

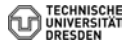

<span id="page-20-0"></span>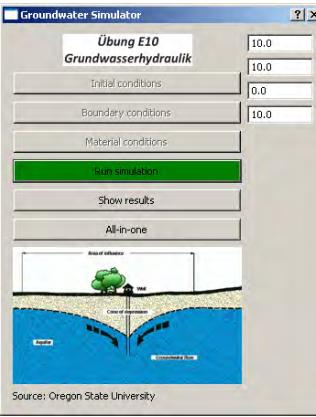

Eigenes MatLab ...

- $\blacktriangleright$  Funktions-Simulator FDM Simulator (explizit und implizit)
- Newton Simulator
- $\blacktriangleright$  ... alles noch 1D, schau'n wir mal (Systemanalyse)
- $\triangleright$  2D FDM Grundwassersimulator

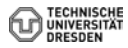

<span id="page-21-0"></span>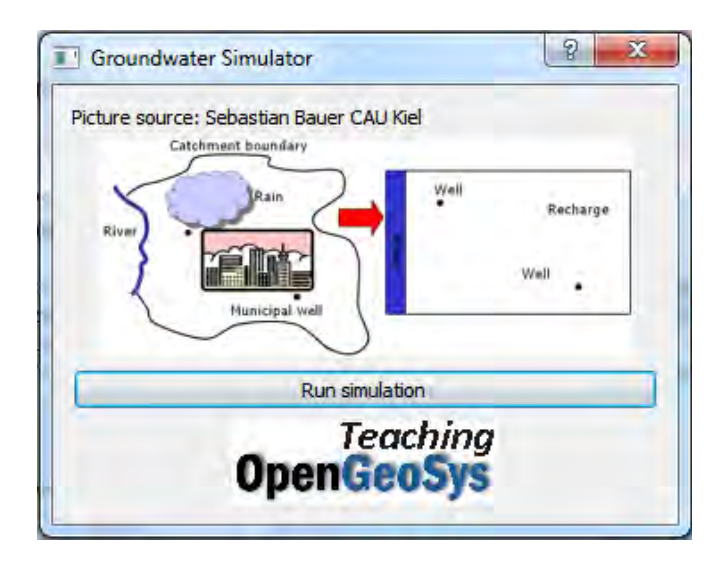

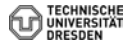

<span id="page-22-0"></span>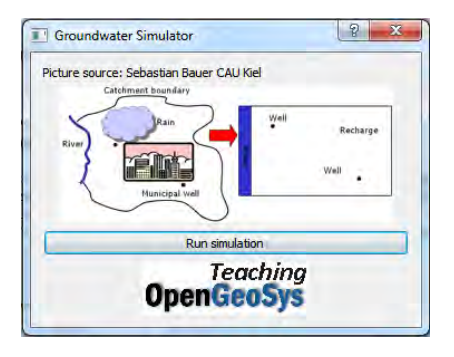

- Dialog-Gestaltung
- main Funktion
- $\blacktriangleright$  Konstruktor
- $\blacktriangleright$  Anfangsbedingungen
- Randbedingungen Þ.
- Materialparameter
- Gleichungslöser

 $\ddotsc$ 

Ergebnisse plotten

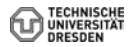

# <span id="page-23-0"></span>Ubung  $USA#1$  - main

```
int main(int argc, char *argv[])
{
  QApplication a(argc, argv);
  //...........................................................
  QPixmap pixmap ("bk-1.png");
  QSplashScreen splash(pixmap);
  splash.show();
  splash.showMessage(QObject::tr("Übung HSA#1.GW wird geladen..."), Qt::black);
  QTime dieTime = QTime: currentTime().addSecs(3); while( QTime: currentTime()
                  QCoreApplication::processEvents(QEventLoop::AllEvents, 1000);
  // Warte-Funktion (http://lists.trolltech.com/qt-interest/2007-01/thread00133
  //...........................................................
  Dialog w;
  splash.finish(&w); //test
  w.setWindowTitle("Groundwater Simulator");
  w.setFixedWidth(350);
  w.show():
  //...........................................................
  return a.exec();
}
```
<span id="page-24-0"></span>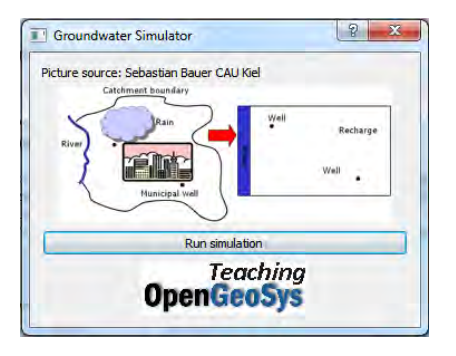

- $\blacktriangleright$  Elements
	- $\blacktriangleright$  Labels
	- $\blacktriangleright$  PushButtons
- $\blacktriangleright$  Connect
- $\blacktriangleright$  Layout

# <span id="page-25-0"></span>Ubung USA#1 - Constructor ¨

```
Dialog::Dialog(QWidget *parent) : QDialog(parent)
{
  //elements
   //labels
 QLabel* labelHeader = new QLabel(tr("Picture source: Sebastian Bauer CAU Kiel"));
 QLabel *label_ogs = new QLabel();
 label_ogs->setAlignment(Qt::AlignCenter);
 label_ogs->setPixmap(QPixmap("ogs_teaching_150.png"));
 QLabel *label_exercise = new QLabel();
 label exercise->setAlignment(Qt::AlignCenter);
 label_exercise->setPixmap(QPixmap("gw1_300.png"));
  //push buttons
 pushButtonRUN = new QPushButton(tr("Run simulation"));
  //connect
 connect(pushButtonRUN,SIGNAL(clicked()),this,SLOT(on_pushButtonRUN_clicked()));
 //layout
 QVBoxLayout *mainLayout = new QVBoxLayout;
 mainLayout->addWidget(labelHeader);
 mainLayout->addWidget(label_exercise);
 mainLayout->addWidget(pushButtonRUN);
 mainLayout->addWidget(label_ogs);
 setLayout(mainLayout);
```
}

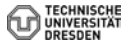

<span id="page-26-0"></span>Bilanzbleichungen für die Zellen (2,3,4,5):

 $2: 0.458545 - 0.103788h_2 + 0.025h_3 + 0.03333h_5 = 0$  $3: 0.0050 + 0.0250h_2 - 0.0583h_3 + 0.0333h_6 = 0$  $5: 0.0959 + 0.0333h_2 - 0.0474h_3 + 0.0050h_6 = 0$  $(26)$ 6 :  $0.0000 + 0.0333h_3 + 0.0050h_5 - 0.0383h_6 = 0$ 

Gleichungssystem lösen

$$
Ax = b \tag{27}
$$

## <span id="page-27-0"></span>Ubung USA#1 - Gleichungssystem lösen

```
void Dialog:: on_pushButtonRUN_clicked()
\mathcal{L}double* a;
  a = new double[6*6];// h1 is BCa[0] = 1.; //a11
  a[1] = 0.; //a12
  a[2] = 0.; //a13
  a[3] = 0.; //a14
  a[4] = 0.; //a15
  a[5] = 0.: //a16
  // h2 to be calculated
  a[6] = 0.; //a21
  a[7] = -0.103788; //a22
  a[8] = 0.025: //a23
  a[9] = 0.: //a24
  a[10] = 0.0333; \frac{\pi}{325}a[11] = 0.; //a26
```

```
void Dialog::TestOutput(double*a,double*b)
{
```

```
for(int i=0; i<6; i++){
    for(int j=0; j<6; j++)
    {
      out_file << a[6*1+j] << "\t";
    }
    out_file << " : " << b[i] << endl;
  }
}
```
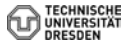

## <span id="page-29-0"></span>Ubung USA $#1$  - Gleichungssystem schreiben

```
1 0 0 0 0 0 : 10
0 -0.103788 0.025 0 0.0333 0 : -0.4590 -0.240876 -0.0522781 0 0.00802116 0.0333 : -0.005
0 -0 -0 1 0 0 : 100 -0.320846 -0.153432 0 -0.0354851 0.0101093 : -0.09590 -0 -0.636978 0 -0.284889 -0.358909 : 0
out_file.precision(3);
1 0 0 0 0 0 : 10
0 -0.104 0.025 0 0.0333 0 : -0.459
 -0.241 - 0.0523 0 0.00802 0.0333 : -0.0050 \t -0 \t -0 \t 1 \t 0 \t 0 \t 10-0.321 -0.153 -0.0355 -0.0101 + 0.0959
```
 $0 \qquad -0 \qquad -0.637 \quad 0 \qquad -0.285 \qquad -0.359 \; : \; 0$ 

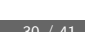

```
double x[6];
Gauss(a,b,x,6);TestOutput(x);
```
 $h0:10$ 

 $h1:7.68$ 

 $h2:3.62$ 

 $h3:10$ 

 $h4:7.47$ 

 $h5:0.412$ 

 $\triangleright$  Das stimmt doch gar nicht!

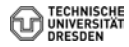

# <span id="page-31-0"></span>Ubung USA#1 - Polymorphismus

```
void Dialog::TestOutput(double*x)
{
  for(int i=0; i<6; i++){
    out_file << "h" << QString::number(i).toStdString() << ":" << x[i]}
}
void Dialog::TestOutput(double*a,double*b)
{
  for(int i=0; i<6; i++){
    for(int j=0; j<6; j++)
    {
      out_file << a[6*1+j] << "\t";
    }
    out_file << " : " << b[i] << endl;
  }
}
```
- <span id="page-32-0"></span> $\blacktriangleright$  Gauss-Seidel Verfahren
- ► Umstellung des Gleichungssystems

- $h_2 = 0.2408h_3 + 0.3211h_5 + 4.4181$
- $h_3 = 0.4285h_2 + 0.5714h_6 + 0.0857$
- $h_5 = 0.7028h_2 + 0.1054h_6 + 2.0223$
- $h_6 = 0.8695h_3 + 0.1304h_5$

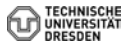

- <span id="page-33-0"></span>► Konstruktion eines iterativen Lösungsverfahrens
- ▶ Pro: Es muss kein Gleichungssystem gelöst werden.
- ▶ Con: Es kann auch mal nicht klappen (keine Konvergenz).

$$
h_{2,i+1} = 0.2408h_{3,i} + 0.3211h_{5,i} + 4.4181
$$
  
\n
$$
h_{3,i+1} = 0.4285h_{2,i} + 0.5714h_{6,i} + 0.0857
$$
  
\n
$$
h_{5,i+1} = 0.7028h_{2,i} + 0.1054h_{6,i} + 2.0223
$$
  
\n
$$
h_{6,i+1} = 0.8695h_{3,i} + 0.1304h_{5,i}
$$

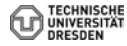

```
void Dialog::GaussSeidel()
{
  for(int k=0;k<solver_iterations;k++)
  {
    x[1] = 0.2408 * x[2] + 0.3211 * x[4] + 4.4181;x[2] = 0.4285 * x[1] + 0.5714 * x[5] + 0.0857x[4] = 0.7028 * x[1] + 0.1054 * x[5] + 2.0223:
    x[5] = 0.8695 * x[2] + 0.1304 * x[4]:
    TestOutput(x);
  }
}
```
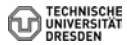

## <span id="page-35-0"></span>Ubung USA#1 - Alternative Solver

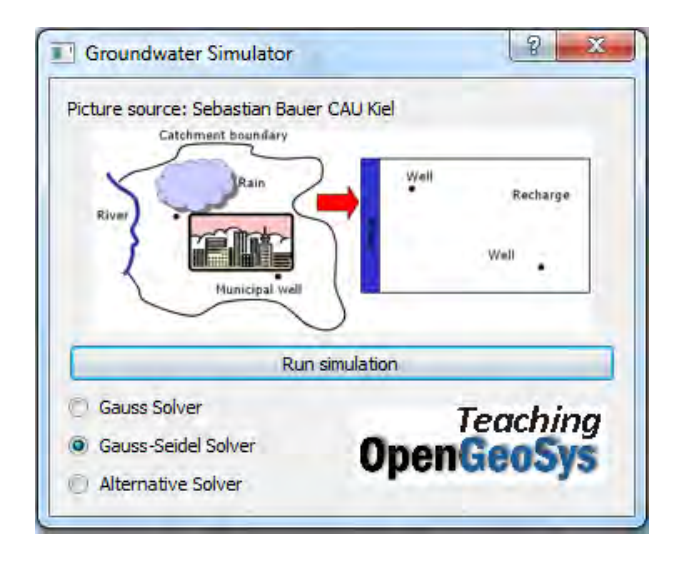

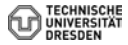

<span id="page-36-0"></span>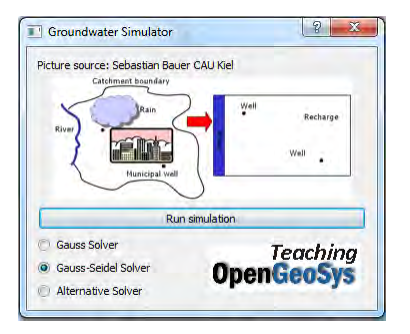

- Layout (Tafelbild)
- QBasics: Radio-Buttons

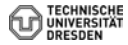

<span id="page-37-0"></span>//layout QVBoxLayout \*mainLayout = new QVBoxLayout; QVBoxLayout \*upperLayout = new QVBoxLayout; QHBoxLayout \*lowerLayout = new QHBoxLayout; QVBoxLayout \*lowerleftLayout = new QVBoxLayout; upperLayout->addWidget(labelHeader); upperLayout->addWidget(label\_exercise); upperLayout->addWidget(pushButtonRUN); lowerLayout->addLayout(lowerleftLayout); lowerleftLayout->addWidget(radio1); lowerleftLayout->addWidget(radio2); lowerleftLayout->addWidget(radio3); lowerleftLayout->addStretch(1); groupBox->setLayout(lowerleftLayout); lowerLayout->addWidget(label\_ogs); mainLayout->addLayout(upperLayout); mainLayout->addLayout(lowerLayout); setLayout(mainLayout);

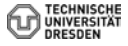

<span id="page-38-0"></span>#include <QRadioButton>

//elements QGroupBox \*groupBox = new QGroupBox(tr("Exclusive Radio Buttons")); QRadioButton \*radio1 = new QRadioButton(tr("&Gauss Solver")); QRadioButton \*radio2 = new QRadioButton(tr("Gauss-&Seidel Solver")); QRadioButton \*radio3 = new QRadioButton(tr("&Alternative Solver")); radio2->setChecked(true);

//connect connect(radio1,SIGNAL(clicked(bool)),this,SLOT(clickkedstate(bool)));

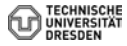

```
void Dialog::on_pushButtonRUN_clicked()
{
  switch(solver_method)
  {
    case 0: //Gauss
      AssembleEQS(); //assemble equation system
      TestOutput(A,b);
      Gauss(A,b,x,n); //solve EQS via Gauss
      break;
    case 1: //Gauss-Seidel
      GaussSeidel();
      break;
  }
  TestOutput(x);
  pushButtonRUN->setStyleSheet("background-color: green");
}
```
<span id="page-40-0"></span>Iteration step: 0  $h \Omega \cdot 10$ h1:10.037 h2:10.101 h3:10 h4:10.13 h5:10.103 years later ... Iteration step: 18 h0:10 h1:10.238 h2:10.416 h3:10 h4:10.314 h5:10.402

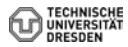